# Package 'CohortAlgebra'

January 28, 2024

<span id="page-0-0"></span>Type Package

Title Use of Interval Algebra to Create New Cohort(s) from Existing Cohorts

Version 0.2.0

Date 2024-01-28

Maintainer Gowtham Rao <rao@ohdsi.org>

Description This software tool is designed to generate new cohorts utilizing data from previously instantiated cohorts. It employs interval algebra operators such as UNION, INTERSECT, and MINUS to manipulate the data within the instantiated cohorts and create new cohorts.

**Depends** DatabaseConnector ( $>= 5.0.0$ ), R ( $>= 4.0.0$ )

Imports checkmate, dplyr, lifecycle, rlang, SqlRender

Suggests Andromeda, knitr, rmarkdown, testthat, withr

License Apache License

RoxygenNote 7.3.0

VignetteBuilder knitr

Encoding UTF-8

Language en-US

URL <https://github.com/OHDSI/CohortAlgebra>

BugReports <https://github.com/OHDSI/CohortAlgebra/issues>

NeedsCompilation no

Author Gowtham Rao [aut, cre], Observational Health Data Science and Informatics [cph]

Repository CRAN

Date/Publication 2024-01-28 11:50:07 UTC

## <span id="page-1-0"></span>R topics documented:

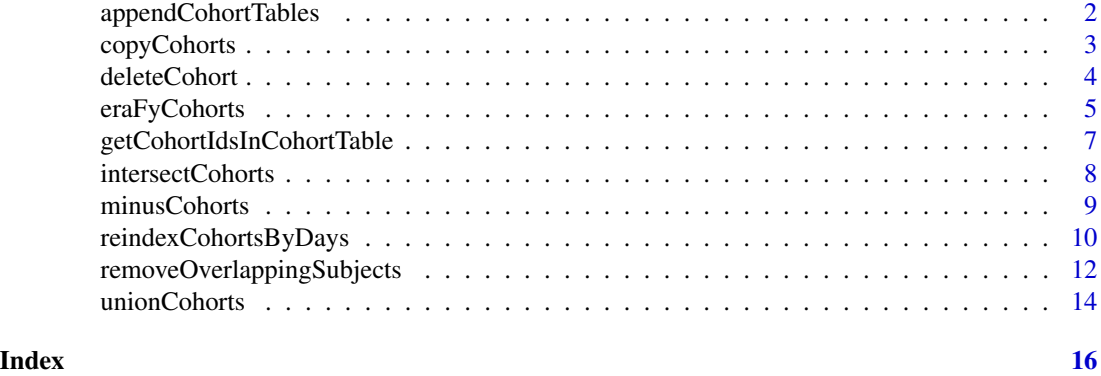

appendCohortTables *Append cohort data from multiple cohort tables(s)*

#### Description

Append cohort data from multiple cohort tables.

#### [Stable]

#### Usage

```
appendCohortTables(
 connectionDetails = NULL,
 connection = NULL,
  sourceTables,
  targetCohortDatabaseSchema = NULL,
  targetCohortTable,
  isTempTable = FALSE,
  tempEmulationSchema = getOption("sqlRenderTempEmulationSchema")
)
```
#### Arguments

connectionDetails

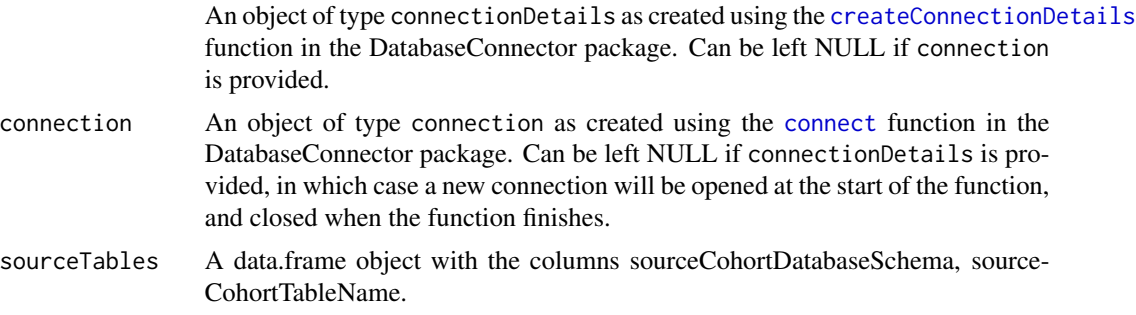

#### <span id="page-2-0"></span>copyCohorts 3

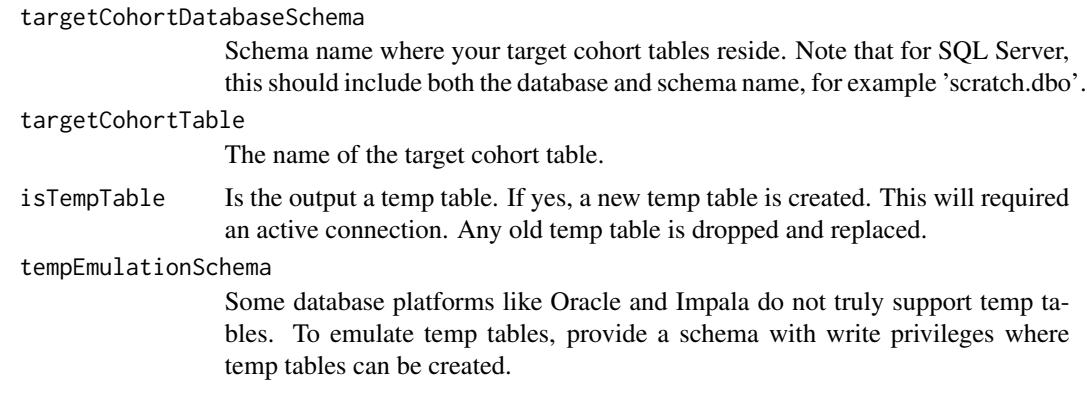

#### Value

Nothing is returned

copyCohorts *Copy cohorts from one table to another*

#### Description

Copy cohorts from one table to another table. If the new cohort table has any cohort id that matches the cohort id being copied, an error will be displayed.

#### [Stable]

#### Usage

```
copyCohorts(
  connectionDetails = NULL,
  connection = NULL,
  oldToNewCohortId,
  sourceCohortDatabaseSchema = NULL,
  targetCohortDatabaseSchema = sourceCohortDatabaseSchema,
  sourceCohortTable,
  targetCohortTable,
  isTempTable = FALSE,
  purgeConflicts = FALSE,
  tempEmulationSchema = getOption("sqlRenderTempEmulationSchema")
)
```
#### Arguments

connectionDetails

An object of type connectionDetails as created using the [createConnectionDetails](#page-0-0) function in the DatabaseConnector package. Can be left NULL if connection is provided.

<span id="page-3-0"></span>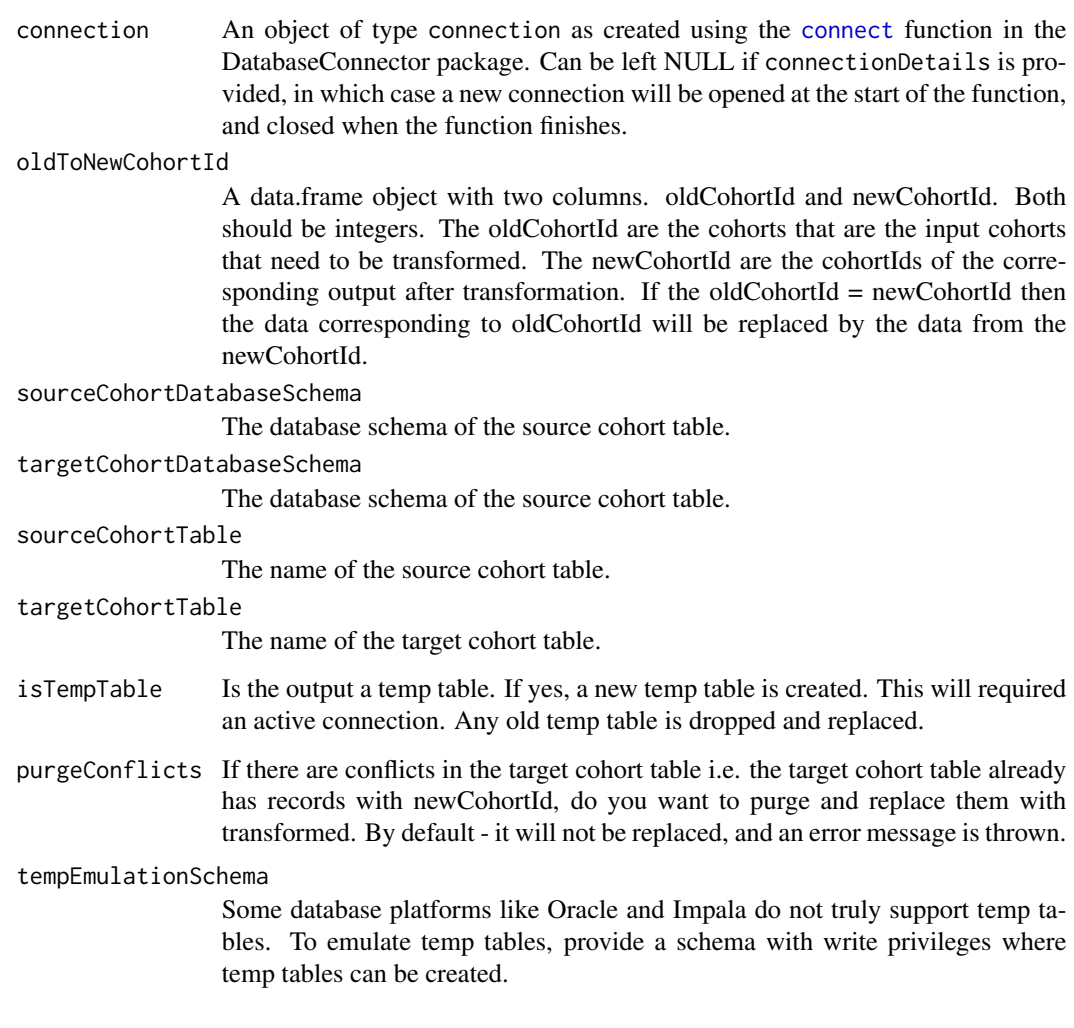

Nothing is returned

deleteCohort *Delete cohort*

#### Description

Delete all records for a given set of cohorts from the cohort table. Edit privileges to the cohort table is required.

### [Stable]

#### <span id="page-4-0"></span>eraFyCohorts 5

#### Usage

```
deleteCohort(
  connectionDetails = NULL,
  connection = NULL,
  cohortDatabaseSchema,
  cohortTable = "cohort",
  tempEmulationSchema = getOption("sqlRenderTempEmulationSchema"),
  cohortIds
)
```
#### Arguments

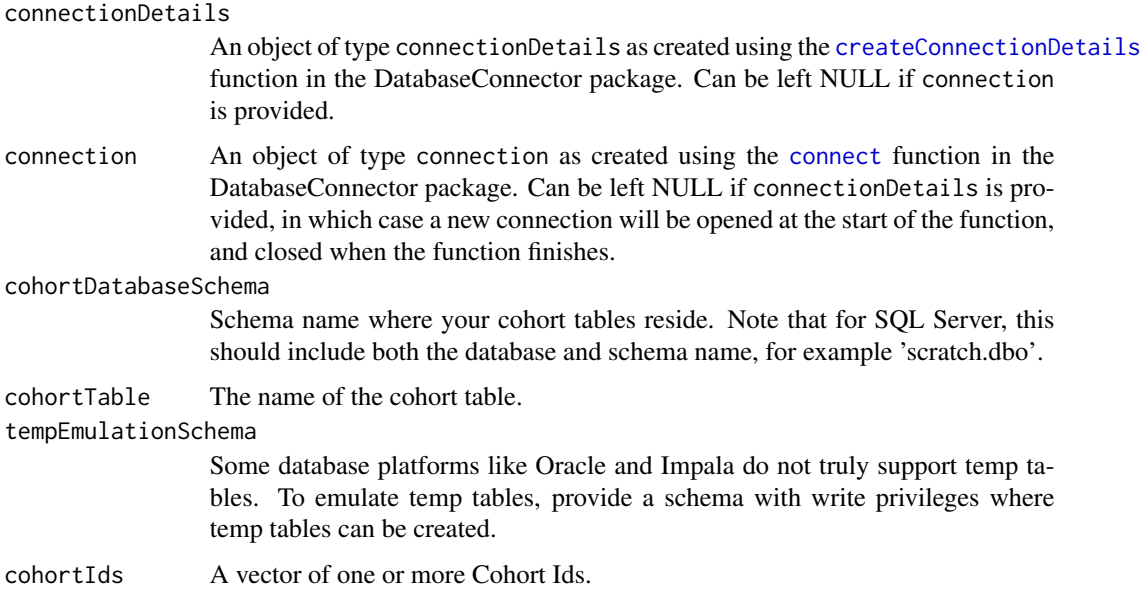

#### Value

Nothing is returned

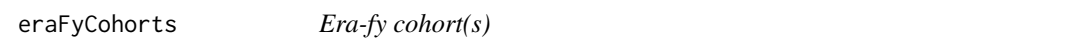

#### Description

Given a table with cohort\_definition\_id, subject\_id, cohort\_start\_date, cohort\_end\_date execute era logic. This will delete and replace the original rows with the cohort\_definition\_id(s). edit privileges to the cohort table is required.

#### [Stable]

#### Usage

```
eraFyCohorts(
 connectionDetails = NULL,
 connection = NULL,
 sourceCohortDatabaseSchema = NULL,
 sourceCohortTable = "cohort",
  targetCohortDatabaseSchema = NULL,
  targetCohortTable,
 oldCohortIds,
 newCohortId,
 eraconstructorpad = 0,
 cdmDatabaseSchema = NULL,
 purgeConflicts = FALSE,
 isTempTable = FALSE,
  tempEmulationSchema = getOption("sqlRenderTempEmulationSchema")
)
```
#### Arguments

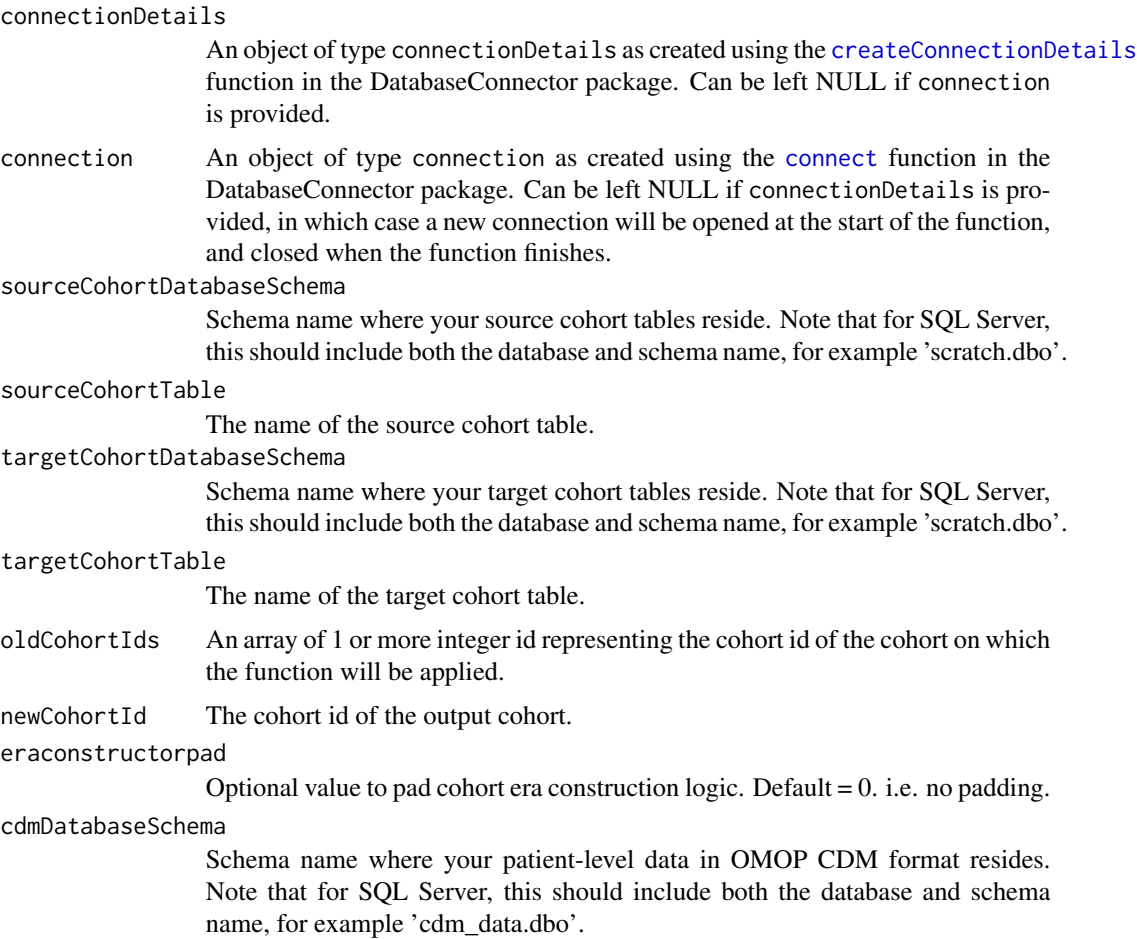

<span id="page-5-0"></span>

<span id="page-6-0"></span>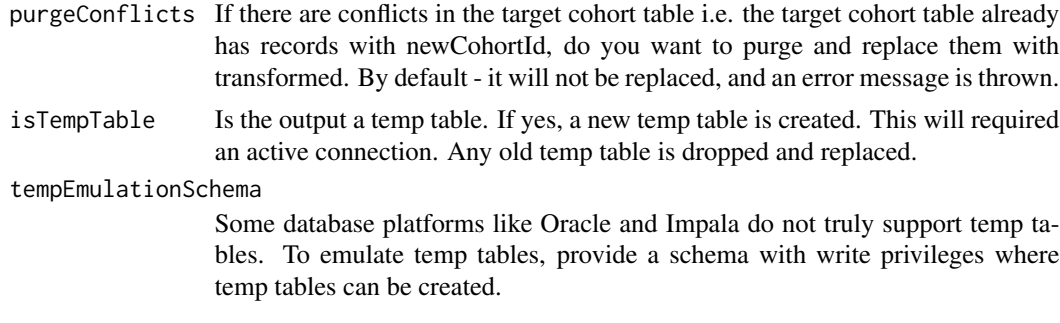

Nothing is returned

getCohortIdsInCohortTable

*Get cohort ids in table*

#### Description

Get cohort ids in table

#### [Stable]

#### Usage

```
getCohortIdsInCohortTable(
 connection = NULL,
  cohortDatabaseSchema = NULL,
 cohortTable,
  tempEmulationSchema = getOption("sqlRenderTempEmulationSchema")
\mathcal{L}
```
#### Arguments

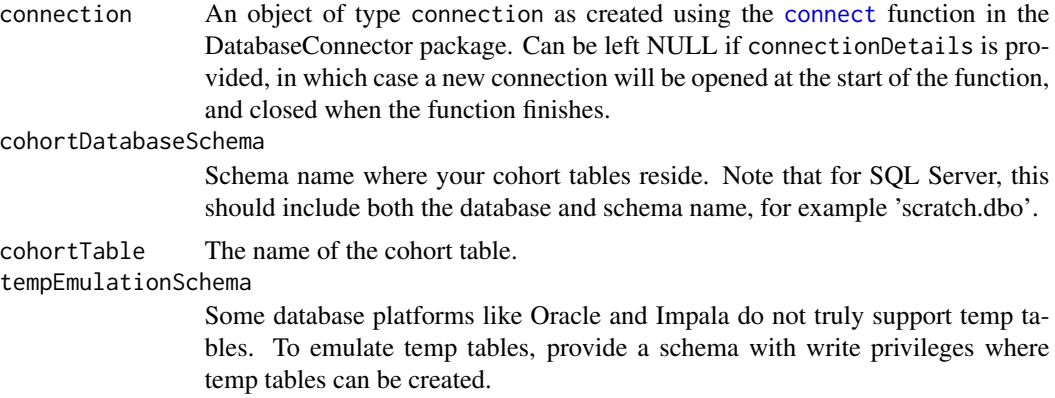

<span id="page-7-0"></span>An array of integers called cohort id.

intersectCohorts *Intersect cohort(s)*

#### **Description**

Find the common cohort period for persons present in all the cohorts. Note: if subject is not found in any of the cohorts, then they will not be in the final cohort.

#### [Stable]

#### Usage

```
intersectCohorts(
  connectionDetails = NULL,
  connection = NULL,
  sourceCohortDatabaseSchema = NULL,
  sourceCohortTable,
  targetCohortDatabaseSchema = NULL,
  targetCohortTable,
  cohortIds,
  newCohortId,
  purgeConflicts = FALSE,
  tempEmulationSchema = getOption("sqlRenderTempEmulationSchema")
)
```
#### Arguments

connectionDetails An object of type connectionDetails as created using the [createConnectionDetails](#page-0-0) function in the DatabaseConnector package. Can be left NULL if connection is provided. connection An object of type connection as created using the [connect](#page-0-0) function in the DatabaseConnector package. Can be left NULL if connectionDetails is provided, in which case a new connection will be opened at the start of the function, and closed when the function finishes. sourceCohortDatabaseSchema Schema name where your source cohort tables reside. Note that for SQL Server, this should include both the database and schema name, for example 'scratch.dbo'. sourceCohortTable The name of the source cohort table. targetCohortDatabaseSchema Schema name where your target cohort tables reside. Note that for SQL Server, this should include both the database and schema name, for example 'scratch.dbo'.

#### <span id="page-8-0"></span>minusCohorts 9

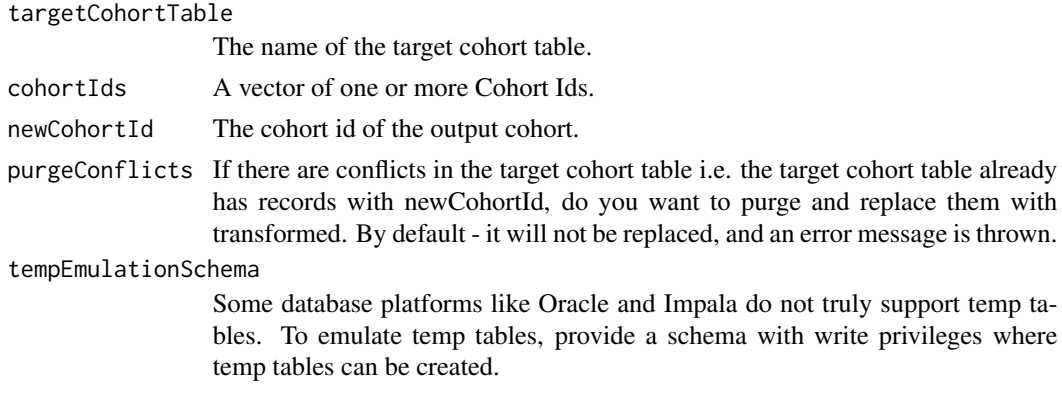

#### Value

Nothing is returned

minusCohorts *Minus cohort(s)*

#### Description

Given two cohorts, substract (minus) the dates from the first cohort, the dates the subject also had on the second cohort.

#### [Stable]

#### Usage

```
minusCohorts(
  connectionDetails = NULL,
  connection = NULL,
  sourceCohortDatabaseSchema = NULL,
  sourceCohortTable = "cohort",
  targetCohortDatabaseSchema = sourceCohortDatabaseSchema,
  targetCohortTable = sourceCohortTable,
  firstCohortId,
  secondCohortId,
  newCohortId,
 purgeConflicts = FALSE,
  tempEmulationSchema = getOption("sqlRenderTempEmulationSchema")
)
```
#### Arguments

connectionDetails

An object of type connectionDetails as created using the [createConnectionDetails](#page-0-0) function in the DatabaseConnector package. Can be left NULL if connection is provided.

<span id="page-9-0"></span>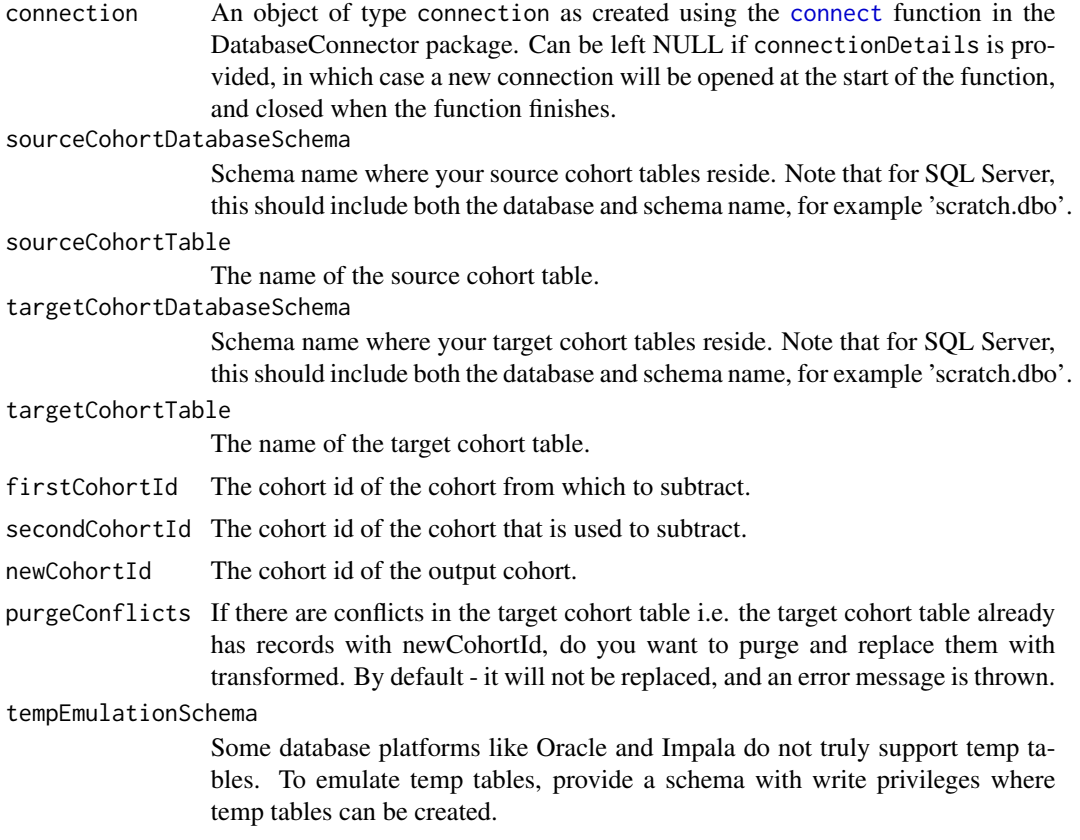

Nothing is returned

reindexCohortsByDays *Reindex cohort(s) by relative days*

#### Description

reindexCohort changes the cohort\_start\_date and/or cohort\_end\_date of one or more source cohorts based on a set of reindexing rules. The output is a one or more valid target cohorts.

#### [Experimental]

#### Usage

```
reindexCohortsByDays(
 connectionDetails = NULL,
 connection = NULL,
  sourceCohortDatabaseSchema = NULL,
  sourceCohortTable = "cohort",
```
#### <span id="page-10-0"></span>reindexCohortsByDays 11

```
sourceCohortIds,
targetCohortDatabaseSchema = NULL,
targetCohortTable,
offsetStartAnchor = "cohort_start_date",
offsetEndAnchor = "cohort_end_date",
reindexRules,
cdmDatabaseSchema = NULL,
purgeConflicts = FALSE,
isTempTable = FALSE,
bulkLoad = Sys.getenv("DATABASE_CONNECTOR_BULK_UPLOAD"),
tempEmulationSchema = getOption("sqlRenderTempEmulationSchema")
```
#### Arguments

 $\mathcal{L}$ 

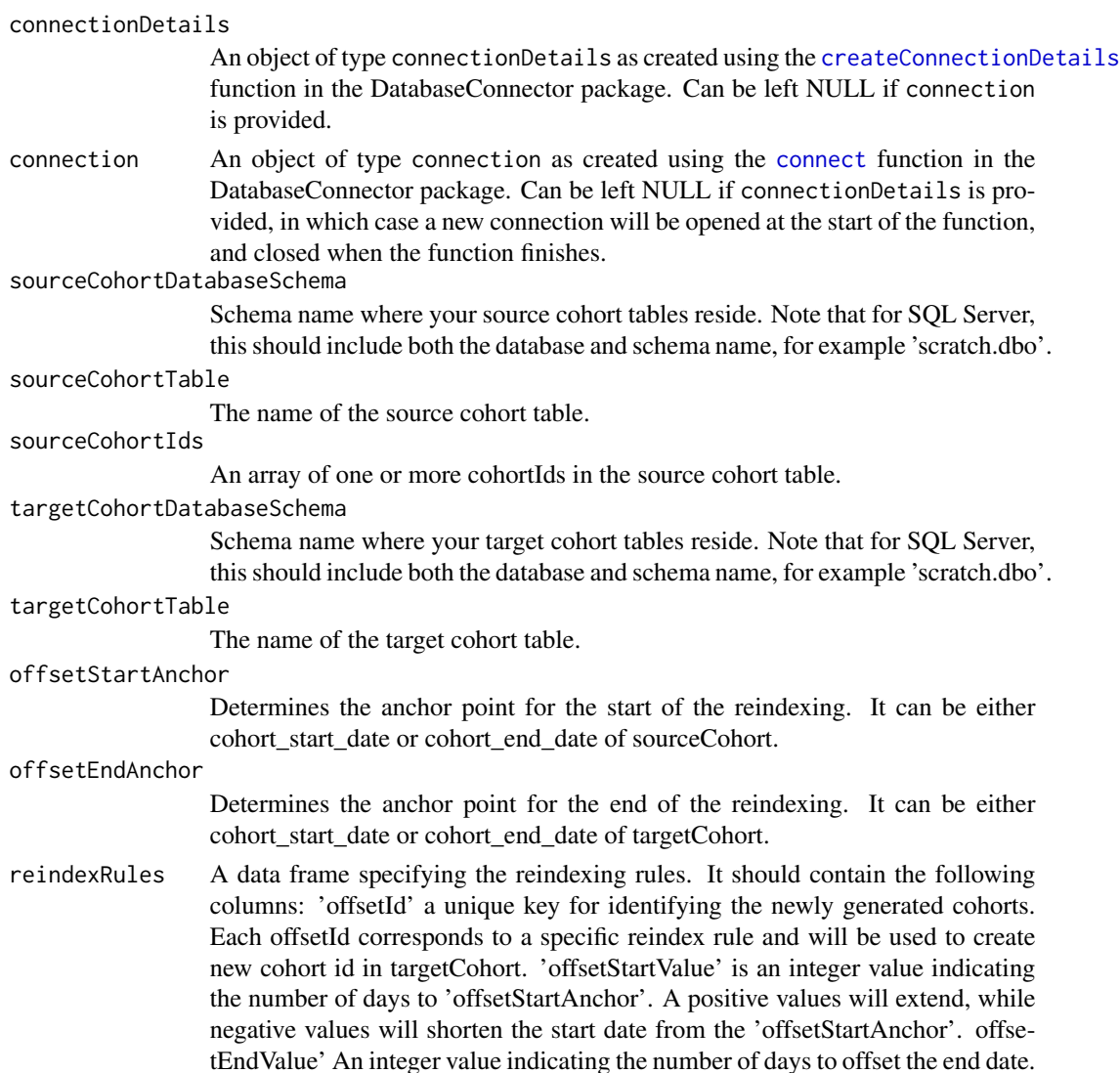

Positive values will extend, while negative values will shorten the end date from the 'offsetEndAnchor'.

<span id="page-11-0"></span>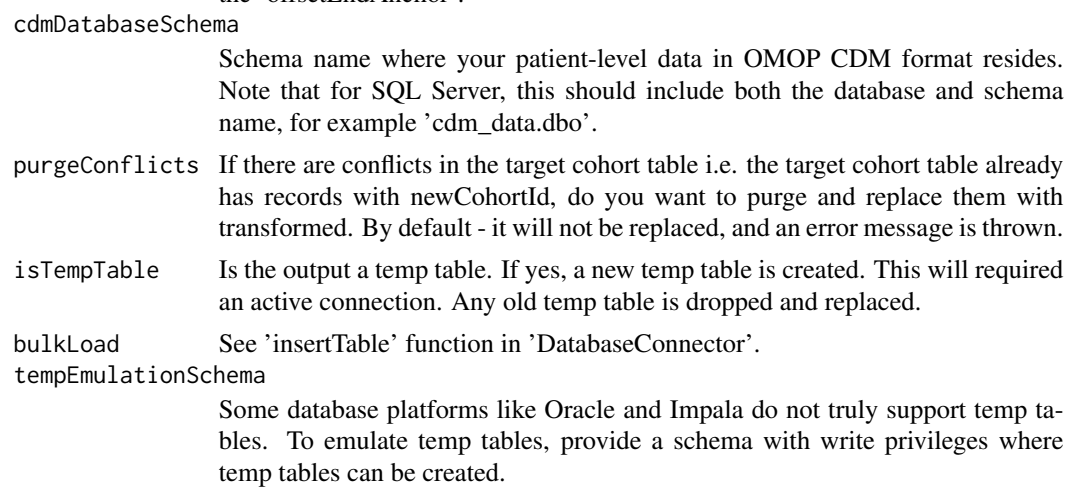

#### Value

If output is temp table, then the name of the temp table is returned.

```
removeOverlappingSubjects
```
*Remove subjects in cohort that overlap with another cohort*

#### Description

Remove subjects in cohort that overlap with another cohort. Given a Cohort A, check if the records of subjects in cohort A overlaps with records for the same subject in cohort B. If there is overlap then remove all records of that subject from Cohort A. Overlap is defined as b.cohort\_end\_date >= a.cohort\_start\_date AND b.cohort\_start\_date <= a.cohort\_end\_date. The overlap logic maybe offset by using a startDayOffSet (applied on cohort A's cohort\_start\_date) and endDayOffSet (applied on Cohort A's cohort\_end\_date). If while applying offset, the window becomes such that (a.cohort\_start\_date + startDayOffSet) > (a.cohort\_end\_date + endDayOffset) that record is ignored and thus deleted.

#### [Experimental]

#### Usage

```
removeOverlappingSubjects(
  connectionDetails = NULL,
  connection = NULL,
  cohortDatabaseSchema,
  cohortId,
  newCohortId,
  cohortsWithSubjectsToRemove,
```

```
offsetCohortStartDate = -99999,
 offsetCohortEndDate = 99999,
 restrictSecondCohortStartBeforeFirstCohortStart = FALSE,
  restrictSecondCohortStartAfterFirstCohortStart = FALSE,
  cohortTable = "cohort",
 purgeConflicts = FALSE,
  tempEmulationSchema = getOption("sqlRenderTempEmulationSchema")
\mathcal{L}
```
#### Arguments

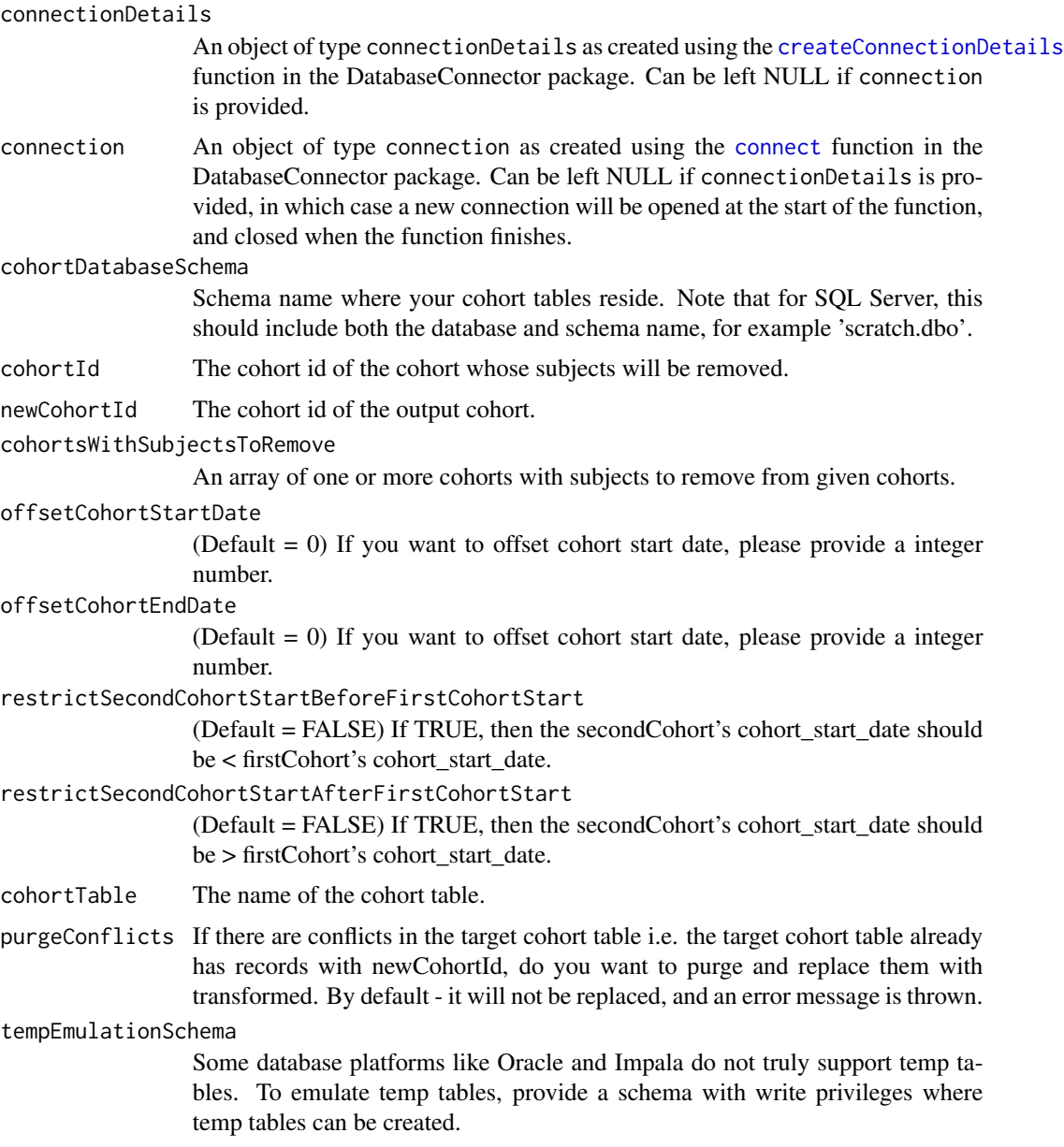

<span id="page-13-0"></span>Nothing is returned

unionCohorts *Union cohort(s)*

#### **Description**

Given a specified array of cohortIds in a cohort table, perform cohort union operator to create new cohorts.

[Stable]

#### Usage

```
unionCohorts(
  connectionDetails = NULL,
  connection = NULL,
  sourceCohortDatabaseSchema = NULL,
  sourceCohortTable,
  targetCohortDatabaseSchema = NULL,
  targetCohortTable,
  oldToNewCohortId,
  isTempTable = FALSE,
  tempEmulationSchema = getOption("sqlRenderTempEmulationSchema"),
  purgeConflicts = FALSE
)
```
#### Arguments

connectionDetails

An object of type connectionDetails as created using the [createConnectionDetails](#page-0-0) function in the DatabaseConnector package. Can be left NULL if connection is provided.

connection An object of type connection as created using the [connect](#page-0-0) function in the DatabaseConnector package. Can be left NULL if connectionDetails is provided, in which case a new connection will be opened at the start of the function, and closed when the function finishes.

sourceCohortDatabaseSchema

Schema name where your source cohort tables reside. Note that for SQL Server, this should include both the database and schema name, for example 'scratch.dbo'.

sourceCohortTable

The name of the source cohort table.

targetCohortDatabaseSchema

Schema name where your target cohort tables reside. Note that for SQL Server, this should include both the database and schema name, for example 'scratch.dbo'.

#### unionCohorts 15

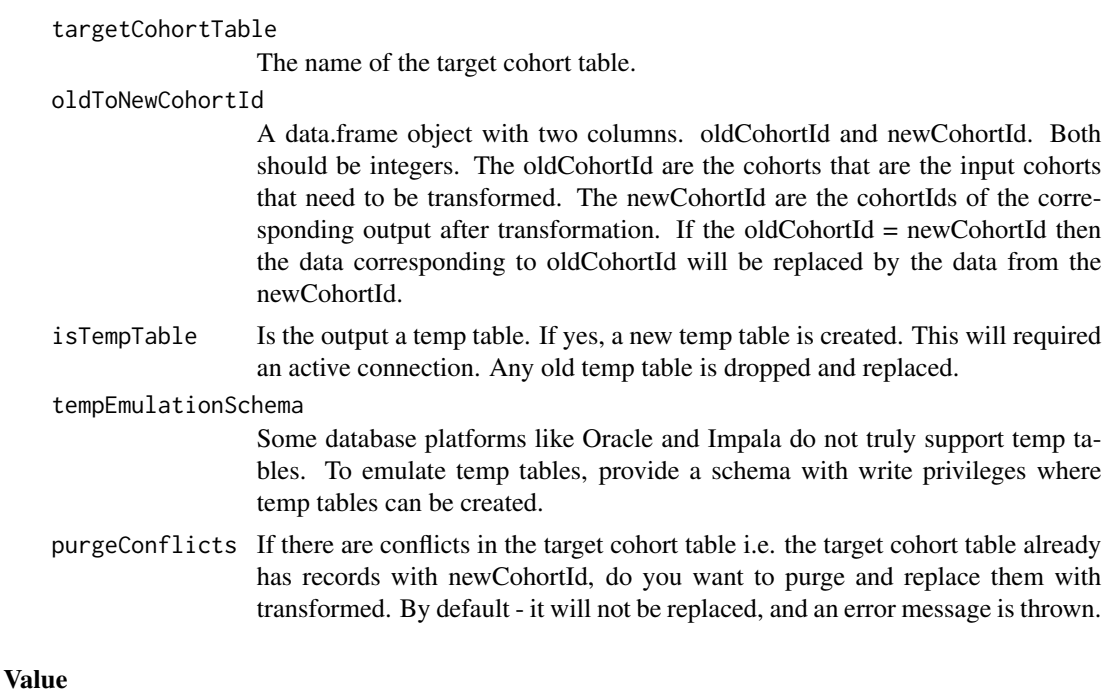

Nothing is returned

# <span id="page-15-0"></span>Index

appendCohortTables, [2](#page-1-0)

connect, *[2](#page-1-0)*, *[4](#page-3-0)[–8](#page-7-0)*, *[10,](#page-9-0) [11](#page-10-0)*, *[13,](#page-12-0) [14](#page-13-0)* copyCohorts, [3](#page-2-0) createConnectionDetails, *[2,](#page-1-0) [3](#page-2-0)*, *[5,](#page-4-0) [6](#page-5-0)*, *[8,](#page-7-0) [9](#page-8-0)*, *[11](#page-10-0)*, *[13,](#page-12-0) [14](#page-13-0)*

deleteCohort, [4](#page-3-0)

eraFyCohorts, [5](#page-4-0)

getCohortIdsInCohortTable, [7](#page-6-0)

intersectCohorts, [8](#page-7-0)

minusCohorts, [9](#page-8-0)

reindexCohortsByDays, [10](#page-9-0) removeOverlappingSubjects, [12](#page-11-0)

unionCohorts, [14](#page-13-0)